## APACHE CONFIG ## @author Peter McConnell <chief@domain.com> RewriteEngine On

# XDEBUG php\_flag xdebug.profiler\_enable 1

# ENVs ServerSignature EMail SetEnv SERVER\_ADMIN chief@domain.com

### # TIMEOUTS

php\_value post\_max\_size 20M php\_value upload\_max\_filesize 20M php\_value max\_execution\_time 6000000 php\_value max\_input\_time 6000000 php\_value session.gc\_maxlifetime 3600 php\_value output\_buffering "0"

## # DISABLE MAGIC QUOTES

php\_flag magic\_quotes\_gpc off

# # DONT ALLOW THE FOLLOWING SCRIPT TYPES

Options -Indexes Options -ExecCGI AddHandler cgi-script .pl .py .jsp .shtml .sh .asp .cgi

#### # ADD TYPES

AddType image/x-icon .ico AddType x-font/otf ... otf AddType x-font/ttf .ttf AddType x-font/eot .eot AddType x-font/woff .woff

# FORCE ENCODING

AddDefaultCharset UTF-8

# FORCE TYPE FOR CSS FILES (SOLVE HTACCESS CSS RE-ROUTING HTML MIME-TYPE PROBLEM) AddType text/css css <Files \*.css> ForceType text/css

ForceType text/css </Files>

## # FONT SUPPORT

AddOutputFilterByType DEFLATE x-font/otf x-font/ttf x-font/eot x-font/woff

### # ATTEMPT TO FAKE COOKIE-FREE IMAGES

<FilesMatch "!\.(gif|jpe?g|png)\$">

php\_value session.cookie\_domain example.com </FilesMatch>

# # CANONICAL FIXES

RewriteCond %{HTTP\_HOST} !^www\..\* [NC] RewriteRule ^(.\*)\$ http://www.%{HTTP\_HOST}%{REQUEST\_URI} [R=301,L,NC]

### # ROUTE ALL ATTEMPTS TO LOAD PHP FILES DIRECTLY (EXCLUDING AJAX)

RewriteCond %{REQUEST\_FILENAME} -f RewriteCond %{REQUEST\_FILENAME} .\*?\.php.\*? RewriteCond %{REQUEST\_URI} !.\*?/ajax/.\*? RewriteCond %{REQUEST\_URI} !.\*?/fckeditor/.\*? RewriteRule . index.php [L]

## # STOP MALLICIOUS BOTS / RIPPERS

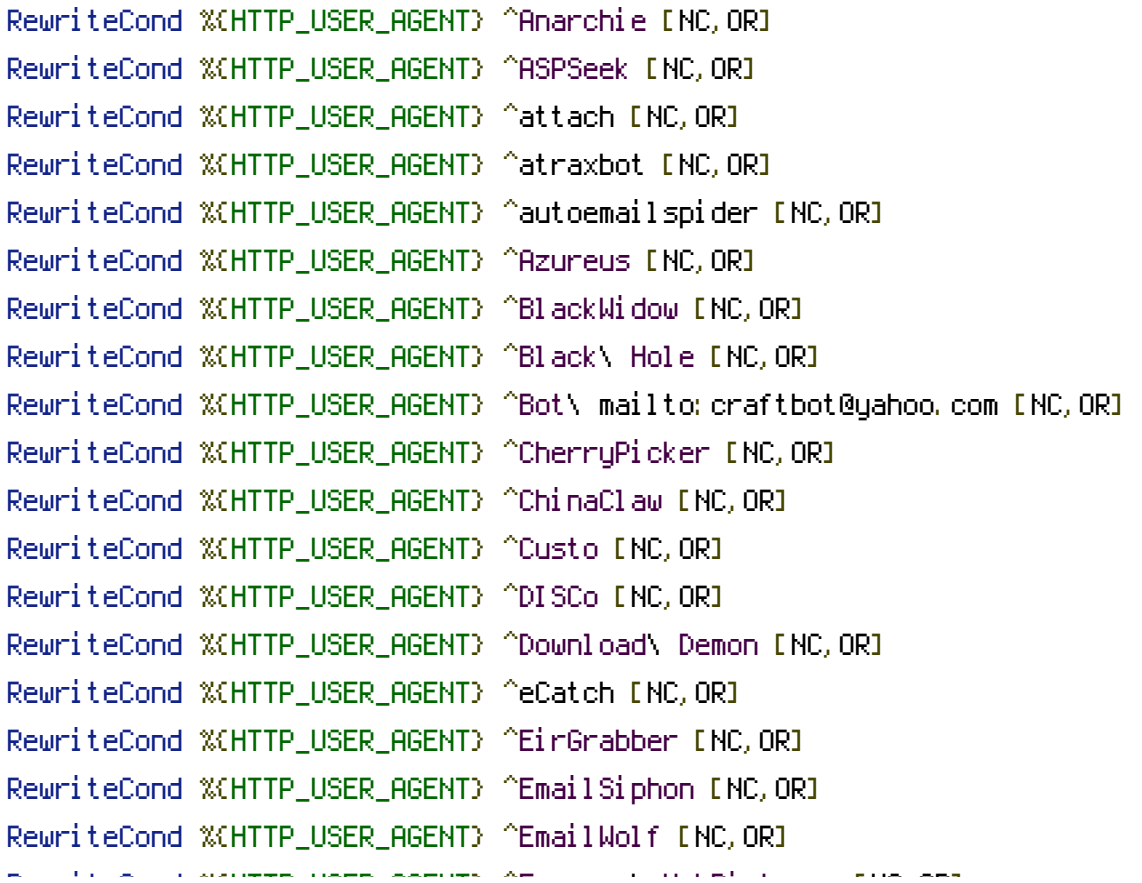

RewriteCond %{HTTP\_USER\_AGENT} ^Express\ WebPictures [NC,OR] RewriteCond %{HTTP\_USER\_AGENT} ^ExtractorPro [NC,OR] RewriteCond %(HTTP\_USER\_AGENT) ^EyeNetIE [NC, OR] RewriteCond %{HTTP\_USER\_AGENT} ^FlashGet [NC,OR] RewriteCond %{HTTP\_USER\_AGENT} ^GetRight [NC,OR] RewriteCond %{HTTP\_USER\_AGENT} ^GetWeb! [NC,OR] RewriteCond %{HTTP\_USER\_AGENT} ^geohasher [NC, OR] RewriteCond %{HTTP\_USER\_AGENT} ^Go!Zilla [NC,OR] RewriteCond %{HTTP\_USER\_AGENT} ^Go-Ahead-Got-It [NC,OR] RewriteCond %{HTTP\_USER\_AGENT} ^GrabNet [NC,OR] RewriteCond %{HTTP\_USER\_AGENT} ^Grafula [NC,OR] RewriteCond %{HTTP\_USER\_AGENT} ^HMView [NC,OR] RewriteCond %{HTTP\_USER\_AGENT} HTTrack [NC,OR] RewriteCond %{HTTP\_USER\_AGENT} ^Image\ Stripper [NC,OR] RewriteCond %{HTTP\_USER\_AGENT} ^Image\ Sucker [NC,OR] RewriteCond %{HTTP\_USER\_AGENT} Indy\ Library [NC,OR] RewriteCond %{HTTP\_USER\_AGENT} ^InterGET [NC,OR] RewriteCond %{HTTP\_USER\_AGENT} ^Internet\ Ninja [NC,OR] RewriteCond %{HTTP\_USER\_AGENT} ^JetCar [NC,OR] RewriteCond %{HTTP\_USER\_AGENT} ^JOC\ Web\ Spider [NC,OR] RewriteCond %{HTTP\_USER\_AGENT} ^larbin [NC,OR] RewriteCond %{HTTP\_USER\_AGENT} ^LeechFTP [NC,OR] RewriteCond %{HTTP\_USER\_AGENT} ^Mass\ Downloader [NC,OR] RewriteCond %{HTTP\_USER\_AGENT} ^MIDown\ tool [NC,OR] RewriteCond %{HTTP\_USER\_AGENT} ^Mister\ PiX [NC,OR] RewriteCond %{HTTP\_USER\_AGENT} ^Navroad [NC,OR] RewriteCond %{HTTP\_USER\_AGENT} ^NearSite [NC,OR] RewriteCond %{HTTP\_USER\_AGENT} ^NetAnts [NC,OR] RewriteCond %{HTTP\_USER\_AGENT} ^NetMechanic [NC,OR] RewriteCond %{HTTP\_USER\_AGENT} ^NetSpider [NC,OR] RewriteCond %{HTTP\_USER\_AGENT} ^Net\ Vampire [NC,OR] RewriteCond %{HTTP\_USER\_AGENT} ^NetZIP [NC,OR] RewriteCond %{HTTP\_USER\_AGENT} ^Octopus [NC,OR] RewriteCond %{HTTP\_USER\_AGENT} ^Offline\ Explorer [NC,OR] RewriteCond %{HTTP\_USER\_AGENT} ^Offline\ Navigator [NC,OR] RewriteCond %{HTTP\_USER\_AGENT} ^PageGrabber [NC,OR] RewriteCond %{HTTP\_USER\_AGENT} ^Papa\ Foto [NC,OR] RewriteCond %{HTTP\_USER\_AGENT} ^pavuk [NC,OR] RewriteCond %{HTTP\_USER\_AGENT} ^pcBrowser [NC,OR] RewriteCond %{HTTP\_USER\_AGENT} ^PycURL [NC,OR] RewriteCond %{HTTP\_USER\_AGENT} ^Python-urllib [NC,OR]

RewriteCond %{HTTP\_USER\_AGENT} ^RealDownload [NC, OR] RewriteCond %(HTTP\_USER\_AGENT) ^ReGet [NC, OR] RewriteCond %(HTTP\_USER\_AGENT) ^research-scan-bot [NC,OR] RewriteCond %{HTTP\_USER\_AGENT} ^SiteSnagger [NC, OR] RewriteCond %(HTTP\_USER\_AGENT) ^Sosospider [NC, OR] RewriteCond %{HTTP\_USER\_AGENT} ^SmartDownload [NC,OR] RewriteCond %{HTTP\_USER\_AGENT} ^SuperBot [NC,OR] RewriteCond %{HTTP\_USER\_AGENT} ^SuperHTTP [NC,OR] RewriteCond %{HTTP\_USER\_AGENT} ^Surfbot [NC,OR] RewriteCond %{HTTP\_USER\_AGENT} ^tAkeOut [NC, OR] RewriteCond %{HTTP\_USER\_AGENT} ^Teleport\ Pro [NC,OR] RewriteCond %{HTTP\_USER\_AGENT} ^Titan [NC,OR] RewriteCond %{HTTP\_USER\_AGENT} ^VoidEYE [NC, OR] RewriteCond %{HTTP\_USER\_AGENT} ^Web\ Image\ Collector [NC,OR] RewriteCond %{HTTP\_USER\_AGENT} ^Web\ Sucker [NC,OR] RewriteCond %{HTTP\_USER\_AGENT} ^WebAuto [NC,OR] RewriteCond %{HTTP\_USER\_AGENT} ^WebCopier [NC,OR] RewriteCond %{HTTP\_USER\_AGENT} ^WebFetch [NC,OR] RewriteCond %(HTTP\_USER\_AGENT) ^WebGo\ IS [NC, OR] RewriteCond %(HTTP\_USER\_AGENT) ^WebLeacher [NC, OR] RewriteCond %{HTTP\_USER\_AGENT} ^WebReaper [NC,OR] RewriteCond %(HTTP\_USER\_AGENT) ^WebSauger [NC, OR] RewriteCond %(HTTP\_USER\_AGENT) ^Website\ eXtractor [NC, OR] RewriteCond %{HTTP\_USER\_AGENT} ^Website\ Quester [NC,OR] RewriteCond %{HTTP\_USER\_AGENT} ^WebStripper [NC,OR] RewriteCond %{HTTP\_USER\_AGENT} ^WebWhacker [NC,OR] RewriteCond %(HTTP\_USER\_AGENT) ^WebZIP [NC, OR] RewriteCond %{HTTP\_USER\_AGENT} ^Wget [NC, OR] RewriteCond %(HTTP\_USER\_AGENT) ^Widow [NC, OR] RewriteCond %(HTTP\_USER\_AGENT) ^WWWOFFLE [NC, OR] RewriteCond %(HTTP\_USER\_AGENT) ^Xaldon\ WebSpider [NC, OR] RewriteCond %{HTTP\_USER\_AGENT} ^Xenu [NC, OR] RewriteCond %(HTTP\_USER\_AGENT) ^Zeus.\*Webster [NC, OR] RewriteCond %{HTTP\_USER\_AGENT} ^Zeus RewriteRule  $^{\wedge}$   $*$  - [F, L]

#### # EXPIRES SUPPORT

<ifModule mod\_expires.c> ExpiresActive On ExpiresDefault "access plus 1 seconds" ExpiresByType text/html "access plus 1 seconds"

```
ExpiresByType image/x-icon "access plus 1 month"
  ExpiresByType image/gif "access plus 2592000 seconds"
  ExpiresByType image/jpeg "access plus 2592000 seconds"
  ExpiresByType image/png "access plus 2592000 seconds"
  ExpiresByType text/css "access plus 604800 seconds"
  ExpiresByType text/javascript "access plus 216000 seconds"
  ExpiresByType application/x-javascript "access plus 216000 seconds"
  ExpiresByType application/javascript "access plus 216000 seconds"
</ifModule>
<ifModule mod_headers.c>
  <filesMatch "\\.(ico|pdf|flv|jpg|jpeg|png|gif|swf)$">
    Header set Cache-Control "max-age=2592000, public"
  </filesMatch>
  <filesMatch "\\.(css)$">
    Header set Cache-Control "max-age=604800, public"
  </filesMatch>
  <filesMatch "\\.(js)$">
    Header set Cache-Control "max-age=216000, private"
  </filesMatch>
  <filesMatch "\\.(xml|txt)$">
    Header set Cache-Control "max-age=216000, public, must-revalidate"
  </filesMatch>
  <filesMatch "\\.(html|htm|php)$">
    Header set Cache-Control "max-age=1, private, must-revalidate"
  </filesMatch>
</ifModule>
```
## SUPPORT FOR NON-COMPRESSED FILES IF ITS NEEDED \*.nocompress.php SetEnvIfNoCase Request\_URI nocompress\.php\$ no-gzip dont-vary

## # STOP BROWSER PREFETCHING

SetEnvIfNoCase X-Forwarded-For .+ proxy=yes SetEnvIfNoCase X-moz prefetch no\_access=yes RewriteCond %{ENV:no\_access} yes RewriteRule  $.* - IF.L1$ 

## ## ROUTE PUBLIC FILES

RewriteRule ^(css|scripts|imgs|ajax)/(.\*)?\$ mvc/frontend/\$1/\$2 [L,NC] RewriteRule ^([a-z]+/)(css|scripts|imgs|ajax)/(.\*)?\$ mvc/\$1\$2/\$3 [L,NC]

RewriteRule ^uploads/(.\*)?\$ tmp/uploads/\$1 [L,NC]

## ROUTE ALL

RewriteCond %{REQUEST\_URI} !.\*?\.ico RewriteCond %{DOCUMENT\_ROOT}%{REQUEST\_URI} !-f RewriteRule ^(.\*)?\$ index.php?uri=\$1 [L,QSA]